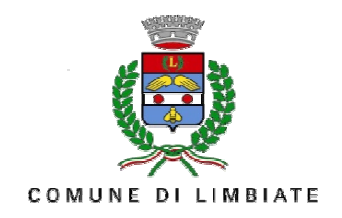

## Mercoledì 4 giugno 2014 – ore 21.00

Aula consiliare "G. Falcone - P. Borsellino" Villa Mella - via Dante, 38 - LIMBIATE

Storia e Storie del nostro Territorio

Napoleone tra Milano e la Brianza

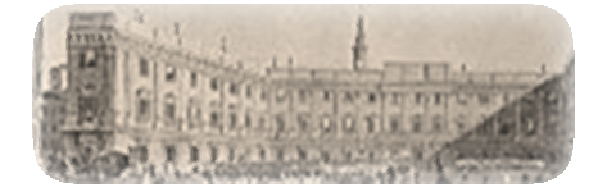

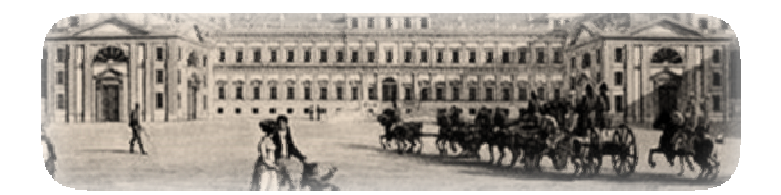

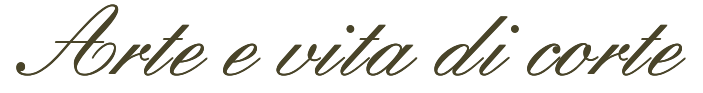

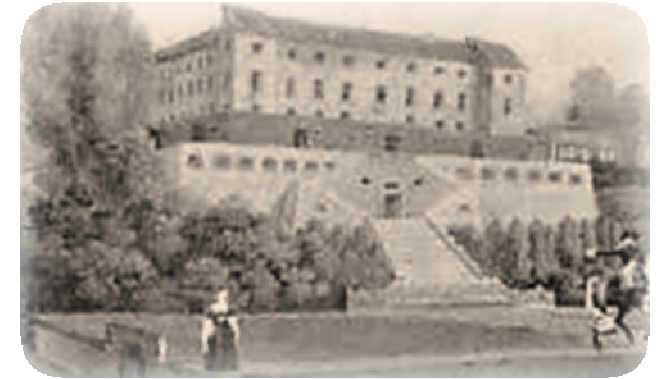

## Incontro con **LAURA FACCHIN**

Storica dell'arte

Storia, arte, moda e costume, ma anche aneddoti e pettegolezzi testimoniati da documenti dell'epoca. Un affascinante percorso sulle tracce della corte napoleonica, dalla Villa Crivelli di Limbiate alla Villa di Monza, passando per il Palazzo Reale di Milano.

## **INGRESSO LIBERO**

Info: Biblioteca Comunale via Dante, 38 - 20812 LIMBIATE (MB) tel. 02 9963188 - email: limbiate@brianzabiblioteche.it